# Package 'preregr'

January 25, 2022

<span id="page-0-0"></span>Title Specify (Pre)Registrations and Export Them Human- And Machine-Readably

Version 0.2.1

Description Preregistrations, or more generally, registrations, enable explicit timestamped and (often but not necessarily publicly) frozen documentation of plans and expectations as well as decisions and justifications. In research, preregistrations are commonly used to clearly document plans and facilitate justifications of deviations from those plans, as well as decreasing the effects of publication bias by enabling identification of research that was conducted but not published. Like reporting guidelines, (pre)registration forms often have specific structures that facilitate systematic reporting of important items. The 'preregr' package facilitates specifying (pre)registrations in R and exporting them to a human-readable format (using R Markdown partials or exporting to an 'HTML' file) as well as human-readable embedded data (using 'JSON'), as well as importing such exported (pre)registration specifications from such embedded 'JSON'.

URL <https://r-packages.gitlab.io/preregr>

BugReports <https://gitlab.com/r-packages/preregr/-/issues>

License GPL  $(>= 3)$ 

Encoding UTF-8

LazyData true

RoxygenNote 7.1.2

**Imports** cli  $(>= 3.0)$ , jsonlite  $(>= 1.7)$ , rmdpartials  $(>= 0.5.8)$ , yaml  $(>= 2.2)$ 

**Suggests** googlesheets4 ( $>= 1.0$ ), haven ( $>= 2.4.3$ ), justifier ( $>=$ 0.2.2), knitr ( $> = 1.34$ ), openxlsx ( $> = 4.2$ ), markdown, readxl  $(>= 1.3)$ , rvest  $(>= 1.0)$ , test that  $(>= 3.0)$ , writex  $(>= 1.4)$ ,  $XLConnect (> = 1.0)$ , rmarkdown

Config/testthat/edition 3

**Depends**  $R$  ( $>= 4.1$ )

#### VignetteBuilder knitr

# NeedsCompilation no

Author Gjalt-Jorn Peters [aut, cre] (<<https://orcid.org/0000-0002-0336-9589>>) Maintainer Gjalt-Jorn Peters <gjalt-jorn@behaviorchange.eu> Repository CRAN Date/Publication 2022-01-25 21:22:41 UTC

# R topics documented:

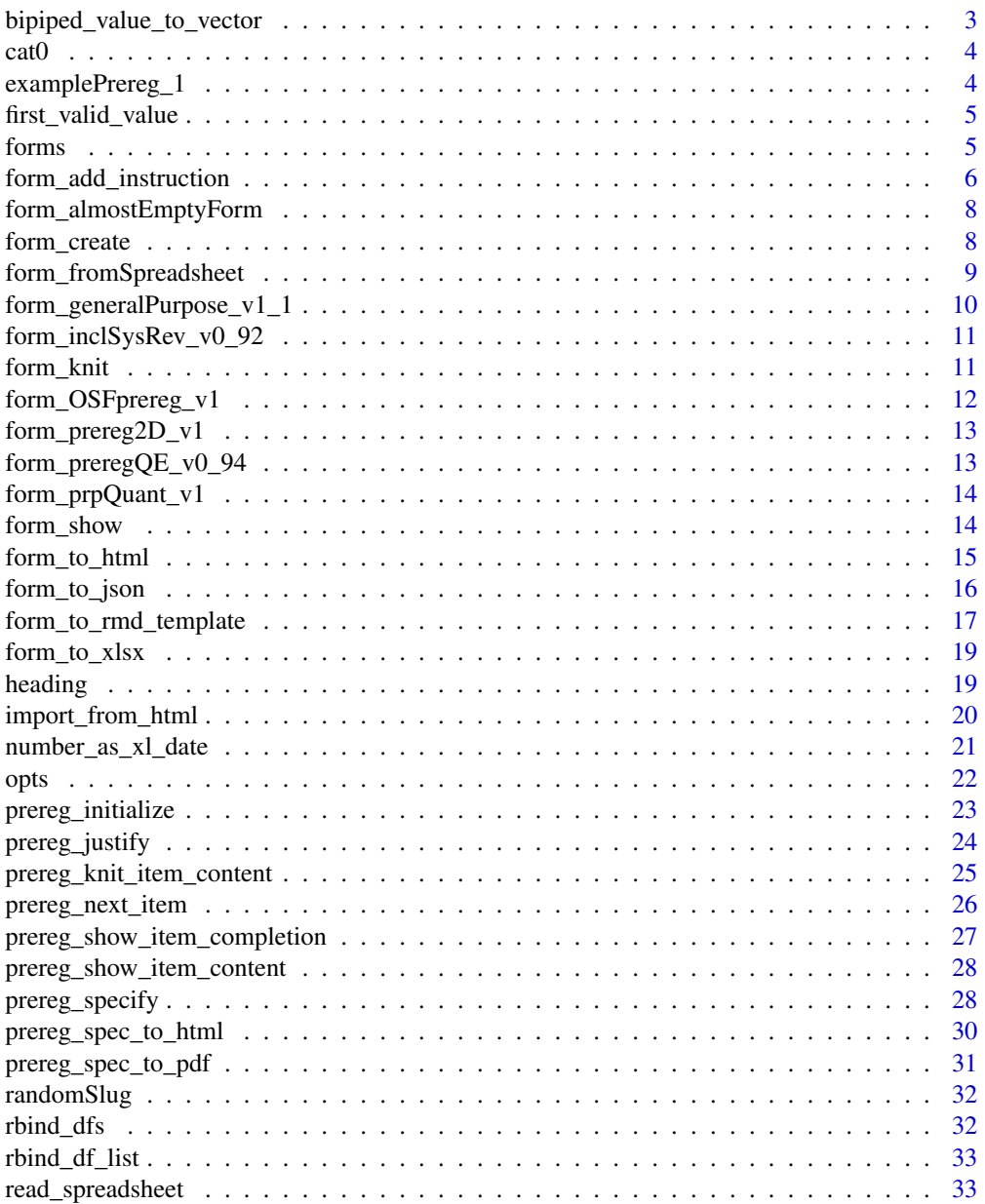

<span id="page-2-0"></span>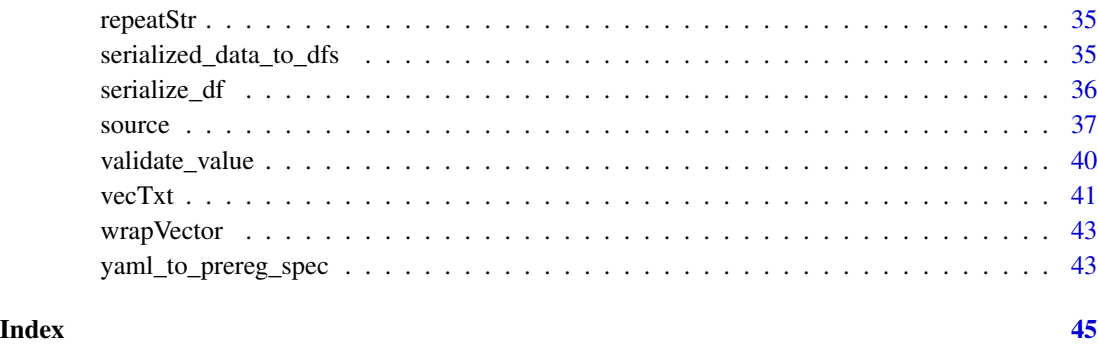

```
bipiped_value_to_vector
```
*Convert a "bipiped" value (or vector of values) to a vector*

# Description

"Bipiped" means that different values are separated by a pair of pipes (||), like the logical OR operator in R. Use bipiped\_value\_to\_vector() for single values, and bipiped\_values\_to\_vector() for a vector of values, in which case a list is returned.

#### Usage

```
bipiped_value_to_vector(x)
```
bipiped\_values\_to\_vector(x)

# Arguments

x The value or vector of values.

# Value

A vector or list of vectors.

```
exampleValue <-
 paste0('"Purposefully select" || "Aselect" || ',
         '"Likely self-selected" || "Ameliorated self-selection"');
bipiped_value_to_vector(exampleValue);
```
<span id="page-3-0"></span>

## Description

The cat0 function is to cat what paste0 is to paste; it simply makes concatenating many strings without a separator easier.

#### Usage

 $cat0(..., sep = "")$ 

#### Arguments

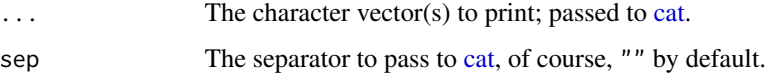

## Value

Nothing (invisible NULL, like [cat\)](#page-0-0).

## Examples

```
cat0("The first variable is '", names(mtcars)[1], "'.");
```
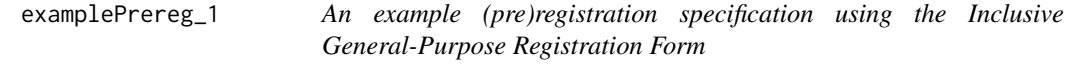

# Description

This is a simple and relatively short partially completed (pre)registration specification.

#### Usage

examplePrereg\_1

#### Format

An example of a (pre)registration specification

#### <span id="page-4-0"></span>Description

From a vector or list of values, select the first valid value, valid being defined as a value that is not NULL or NA and has, after being trimmed of whitespace, a nonzero length. Optionally, only look at the element with a given name.

#### Usage

first\_valid\_value(x, selectName = NULL)

#### Arguments

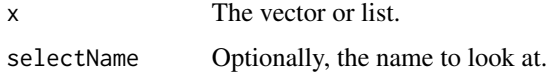

## Value

The first valid value (or NULL).

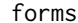

*Included (pre)registration forms* 

#### Description

Show an overview of all included (pre)registration forms.

# Usage

forms()

#### Value

Invisibly, a list of form identifiers of the available forms.

# Examples

forms();

<span id="page-5-0"></span>form\_add\_instruction *Add an instruction, section, or item to a (pre)registration form*

# Description

Add an instruction, section, or item to a (pre)registration form

# Usage

```
form_add_instruction(x, heading, description, overwrite = TRUE)
form_add_section(x, id, label, description, overwrite = TRUE)
form_add_item(
  x,
  id,
 label,
 description,
  section_id,
 valueTemplate = "string",
 validValues = NA,
 validation = NA,
 overwrite = TRUE
```
# )

# Arguments

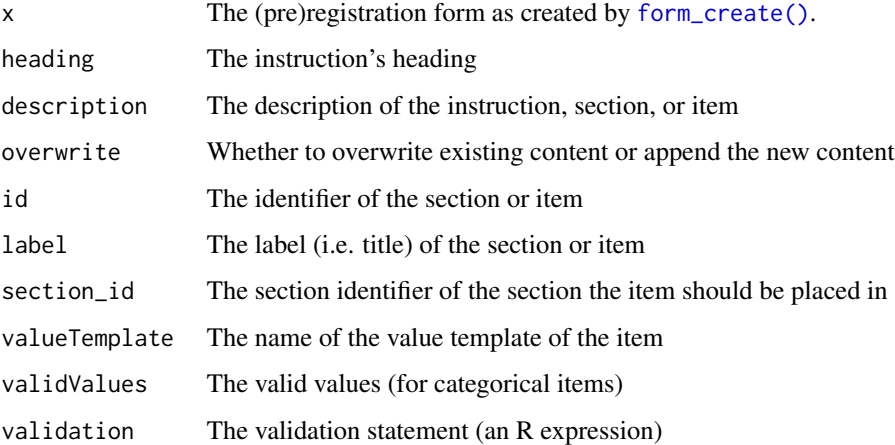

# Value

The modified (pre)registration form

# form\_add\_instruction 7

```
### Create an empty example form
exampleForm <-
 preregr::form_create(
   title = "Example form",
   version = "0.1.0") |>
 preregr::form_show();
### Add some stuff;
exampleForm <-
 exampleForm |>
 preregr::form_add_instruction(
   heading = "First Real Instruction",
   description = "Which normally also contains real instructions here"
 ) |>
 preregr::form_add_section(
   id = "first_section",
   label = "First Real Section",
   description = "This section is very, very important."
 ) |>
 preregr::form_add_section(
   id = "second_section",
   label = "Second Real Section",
   description = "This section is even more important then the first one."
 ) |>
 preregr::form_add_item(
   id = "study_title",
   label = "Study Title",
   section_id = "first_section",
   description = paste0(
      "Think of a catching title, preferably with a colon in ",
      "the middle. Bonus points for pop culture references."
   )
 ) |>preregr::form_add_item(
   id = "study_authors",
   label = "Authors",
   section_id = "first_section",
   description = "Maybe list the authors, too."
 ) |>preregr::form_add_item(
    id = "registration_type",
   label = "Registration type",
    section_id = "second_section",
    description = paste0(
     "Describe briefly why you are (pre)registering this ",
      "study. For example, this might be a preregistration ",
      "to allow others to know you're doing this study; or to ",
      "make it clear you value transparency in science; or to "
      "remember your original plans later on. Or this might be ",
      "a registration to update your plans after the data came ",
```

```
"in; or to document pragmatic changes in plans."
   )
 );
### Show the result of our hard labour
```

```
preregr::form_show(exampleForm);
```
form\_almostEmptyForm *A mostly empty example form specification*

#### Description

This form specification is mostly empty, so it can be a useful start if you want to create your own form. The accompanying Google Sheet, which you can also copy, is [https://docs.google.com/](https://docs.google.com/spreadsheets/d/14Qbak7JbBhTqmJaMgJ4tU9ZROaBbUfq37_UzkoHnM60) [spreadsheets/d/14Qbak7JbBhTqmJaMgJ4tU9ZROaBbUfq37\\_UzkoHnM60](https://docs.google.com/spreadsheets/d/14Qbak7JbBhTqmJaMgJ4tU9ZROaBbUfq37_UzkoHnM60)

#### Usage

form\_almostEmptyForm

#### Format

A (pre)registration specification

<span id="page-7-1"></span>form\_create *Create a new (pre)registration form*

# Description

You can use this function to create a new (pre)registration form. The "Creating a (pre)registration form" vignette explains how this works. That is available at [https://r-packages.gitlab.io/](https://r-packages.gitlab.io/preregr/articles/creating_prereg_form.html) [preregr/articles/creating\\_prereg\\_form.html](https://r-packages.gitlab.io/preregr/articles/creating_prereg_form.html) or can be shown by running vignette("creating\_prereg\_form",pac = "preregr").

#### Usage

```
form_create(
  title,
 version,
 author = NA,
 date = format(Sys.Date(), "%Y-%m-%d"),
  ...
)
```
<span id="page-7-0"></span>

#### <span id="page-8-0"></span>Arguments

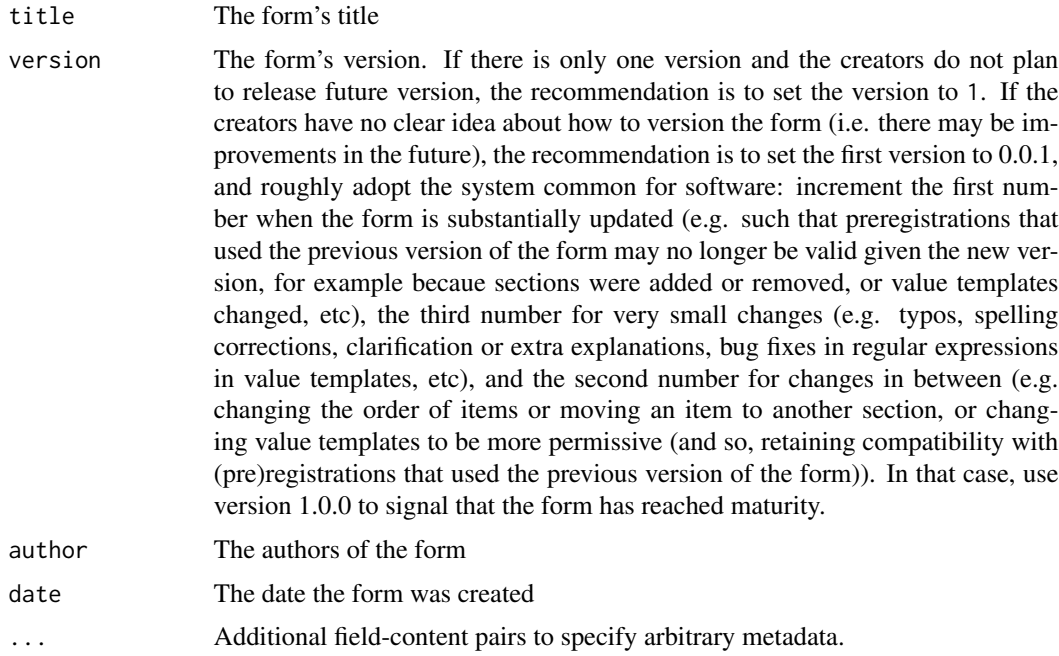

## Value

The preregr form object prefilled with some examples.

#### Examples

```
exampleForm <-
 preregr::form_create(
   title = "Example form",
   version = "0.1.0");
### Show the form summary
exampleForm;
```
<span id="page-8-1"></span>form\_fromSpreadsheet *Import a (pre)registration form specification from a spreadsheet*

# Description

With this function, you can import a (pre) registration from a spreadsheet. See the "Creating a form from a spreadsheet" vignette for more information. That is available at [https://r-packages.](https://r-packages.gitlab.io/preregr/articles/creating_form_from_spreadsheet.html) [gitlab.io/preregr/articles/creating\\_form\\_from\\_spreadsheet.html](https://r-packages.gitlab.io/preregr/articles/creating_form_from_spreadsheet.html) or can be shown by running vignette("creating\_form\_from\_spreadsheet",package = "preregr")

# Usage

```
form_fromSpreadsheet(
  x,
  localBackup = NULL,
  exportGoogleSheet = TRUE,
  xlsxPkg = c("rw_xl", "openxlsx", "XLConnect"),
  silent = preregr::opts$get("silent")
)
```
#### Arguments

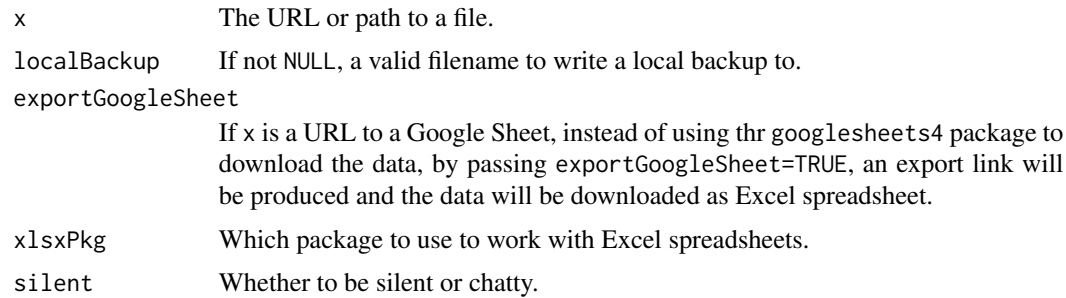

# Details

An empty simple example spreadsheet is available at [https://docs.google.com/spreadsheets/](https://docs.google.com/spreadsheets/d/14Qbak7JbBhTqmJaMgJ4tU9ZROaBbUfq37_UzkoHnM60) [d/14Qbak7JbBhTqmJaMgJ4tU9ZROaBbUfq37\\_UzkoHnM60](https://docs.google.com/spreadsheets/d/14Qbak7JbBhTqmJaMgJ4tU9ZROaBbUfq37_UzkoHnM60) and can be initialized as the almostEmptyForm form with [prereg\\_initialize\(\)](#page-22-1)

#### Value

The preregr form specification

form\_generalPurpose\_v1\_1

*Inclusive General-Purpose Registration Form*

#### **Description**

This Inclusive General-Purpose Registration Form is designed to be applicable across disciplines (i.e., psychology, economics, law, physics, or any other field) and across study types (i.e., qualitative studies, quantitative studies, experiments, systematic reviews, case studies, archive studies, comparative legal studies, or any other type of study). This form, therefore, is a fall-back for more specialized forms and can be used if no specialized form or registration platform is available. If at all possible, it is recommended to use a specialized form, since this inclusive general-purpose registration form achieves that inclusiveness and general-purposeness at the cost of specificity and comprehensiveness. Still, if specialized forms don't fit for your study, this form may be a good backup.

<span id="page-9-0"></span>

<span id="page-10-0"></span>form\_inclSysRev\_v0\_92 11

#### Usage

form\_generalPurpose\_v1\_1

# Format

A (pre)registration form specification

form\_inclSysRev\_v0\_92 *Inclusive Systematic Review Registration Form*

#### Description

This Systematic Review Registration Form is intended as a general-purpose registration form. The form is designed to be applicable to reviews across disciplines (i.e., psychology, economics, law, physics, or any other field) and across review types (i.e., scoping review, review of qualitative studies, meta-analysis, or any other type of review). That means that the reviewed records may include research reports as well as archive documents, case law, books, poems, etc. This form, therefore, is a fall-back for more specialized forms and can be used if no specialized form or registration platform is available.

#### Usage

form\_inclSysRev\_v0\_92

# Format

A (pre)registration form specification

### Source

doi: [10.31222/osf.io/3nbea](https://doi.org/10.31222/osf.io/3nbea)

form\_knit *Knit a (pre)registration form into an Rmd file*

#### Description

This function inserts a (pre)registration form, or one or more sections, into an R Markdown file.

#### Usage

```
form_knit(x, section = NULL, headingLevel = 2)
```
#### Arguments

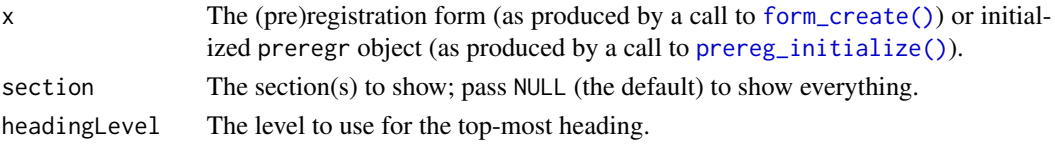

#### Value

x, invisibly

# Examples

```
preregr::form_create(
  title = "Example form",
  version = "0.1.0") |>
  preregr::form_knit();
```
form\_OSFprereg\_v1 *OSF Prereg form*

#### Description

Preregistration is the act of submitting a study plan, ideally also with analytical plan, to a registry prior to conducting the work. Preregistration increases the discoverability of research even if it does not get published further. Adding specific analysis plans can clarify the distinction between planned, confirmatory tests and unplanned, exploratory research.

#### Usage

form\_OSFprereg\_v1

# Format

A (pre)registration form specification

# Details

This preprint contains a template for the "OSF Prereg" form available from the OSF Registry. An earlier version was originally developed for the Preregistration Challenge, an education campaign designed to initiate preregistration as a habit prior to data collection in basic research, funded by the Laura and John Arnold Foundation (now Arnold Ventures) and conducted by the Center for Open Science. More information is available at https://www.cos.io/initiatives/prereg/, and other templates are available at: https://osf.io/zab38/"

#### Source

doi: [10.31222/osf.io/epgjd](https://doi.org/10.31222/osf.io/epgjd)

<span id="page-11-0"></span>

<span id="page-12-0"></span>form\_prereg2D\_v1 *Preregistration Template for Secondary Data Analysis*

## Description

Please cite the associated paper when using this preregistration template (see https://doi.org/10.15626/MP.2020.2625).

## Usage

form\_prereg2D\_v1

# Format

A (pre)registration specification

form\_preregQE\_v0\_94 *Preregistration Template for Qualitative and Quantitative Ethnographic Studies*

#### Description

A preregistration is a way to design your research project before you begin and to document your decisions, rationale. A template such as this one can be employed to think about what you want to do and how, and subsequently, if you wish, you can submit the finished preregistration to a registry, such as OSF's (https://osf.io/registries/). This template was developed to aid the preregistration of quantitative ethnographic studies, but due to its modular nature, it can be employed for qualitative studies as well.

#### Usage

```
form_preregQE_v0_94
```
#### Format

A (pre)registration form specification

#### Source

doi: [10.23668/psycharchives.4584](https://doi.org/10.23668/psycharchives.4584)

<span id="page-13-0"></span>

# Description

As an international effort toward increasing psychology's commitment to creating a stronger culture and practice of preregistration, a multi-society Preregistration Task Force\* was formed, following the 2018 meeting of the German Psychological Society in Frankfurt, Germany. The Task Force created a detailed preregistration template that benefited from the APA JARS Quantitative Research guidelines, as well as a comprehensive review of many other preregistration templates.

# Usage

form\_prpQuant\_v1

#### Format

A (pre)registration form specification

#### Source

doi: [10.23668/psycharchives.4584](https://doi.org/10.23668/psycharchives.4584)

form\_show *Show a (pre)registration form*

#### Description

This function shows (parts of) a (pre)registration form.

# Usage

form\_show(x, section = NULL)

#### Arguments

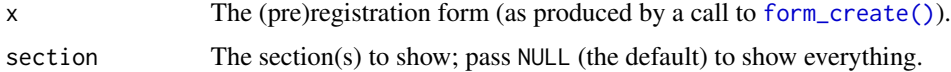

#### Value

x, invisibly

# <span id="page-14-0"></span>form\_to\_html 15

# Examples

```
### An empty form
preregr::form_create(
  "Example form",
  version = "1") |>
  preregr::form_show();
### A complete form
preregr::prereg_initialize("inclSysRev_v0_92") |>
  preregr::form_show();
```
form\_to\_html *Convert a (pre)registration form to html*

# Description

Convert a (pre)registration form to html

# Usage

```
form_to_html(
  x,
  file = NULL,
  section = NULL,
  headingLevel = 1,
  silent = preregr::opts$get("silent")
\mathcal{L}
```
# Arguments

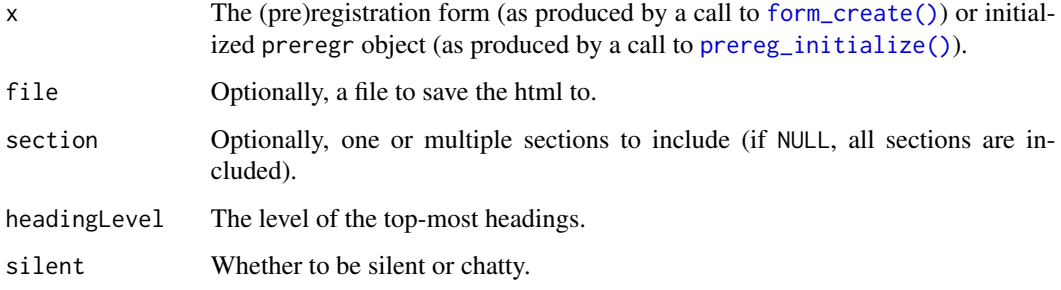

#### Value

x, invisibly

#### Examples

```
### Load an example (pre)registration specification
data("examplePrereg_1", package = "preregr");
### Extract the form and show it as HTML
preregr::form_to_html(
  examplePrereg_1
);
```
form\_to\_json *Convert a (pre)registration specification to YAML or JSON*

# Description

Convert a (pre)registration specification to YAML or JSON

## Usage

```
form_to_json(x, file = NULL)prereg_spec_to_json(x, includeFormSpec = TRUE, file = NULL)
## S3 method for class 'preregr_json'
print(x, \ldots)prereg_spec_to_yaml(x, includeFormSpec = TRUE, file = NULL)
## S3 method for class 'preregr_yaml'
print(x, \ldots)
```
# Arguments

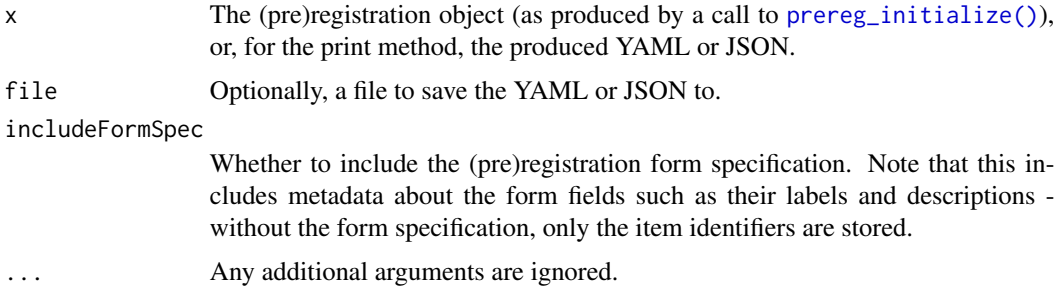

# Value

If a file is specified to write, to, x will be returned invisibly to allow building a pipe chain; if file=NULL, the resulting YAML/JSON will be returned as a character vector.

<span id="page-15-0"></span>

#### <span id="page-16-0"></span>form\_to\_rmd\_template 17

#### Examples

```
### Load an example (pre)registration specification
data("examplePrereg_1", package = "preregr");
### Export to YAML
preregr::prereg_spec_to_json(
  examplePrereg_1
);
### Load an example (pre)registration specification
data("examplePrereg_1", package = "preregr");
### Export to YAML
preregr::prereg_spec_to_yaml(
  examplePrereg_1
);
```
<span id="page-16-1"></span>form\_to\_rmd\_template *Convert a (pre)registration form to an R Markdown template*

#### Description

This function creates an R Markdown template from a preregr (pre)registrations form specification. Pass it the URL to a Google Sheet holding the (pre)registration form specification (in preregr format), see the ["Creating a form from a spreadsheet"](https://r-packages.gitlab.io/preregr/articles/creating_form_from_spreadsheet.html) vignette), the path to a file with a spreadsheet holding such a specification, or a loaded or imported preregr (pre)registration form.

#### Usage

```
form_to_rmd_template(
  x,
  file = NULL.
  title = NULL,
  author = NULL,date = "`r format(Sys.time(), \"%Y-%m-%d at %H:%M:%S %Z (UTC%z)\")`",
  output = "html_document",
  \gammaaml = list(title = title, author = author, date = date, output = output),
  includeYAML = TRUE,
  chunkOpts = "echo=FALSE, results='hide'",
  justify = FALSE,headingLevel = 2,
  showSpecification = FALSE,
  preventOverwriting = preregr::opts$get("preventOverwriting"),
  silent = preregr::opts$get("silent")
)
## S3 method for class 'preregr_rmd_template'
print(x, \ldots)
```
# <span id="page-17-0"></span>Arguments

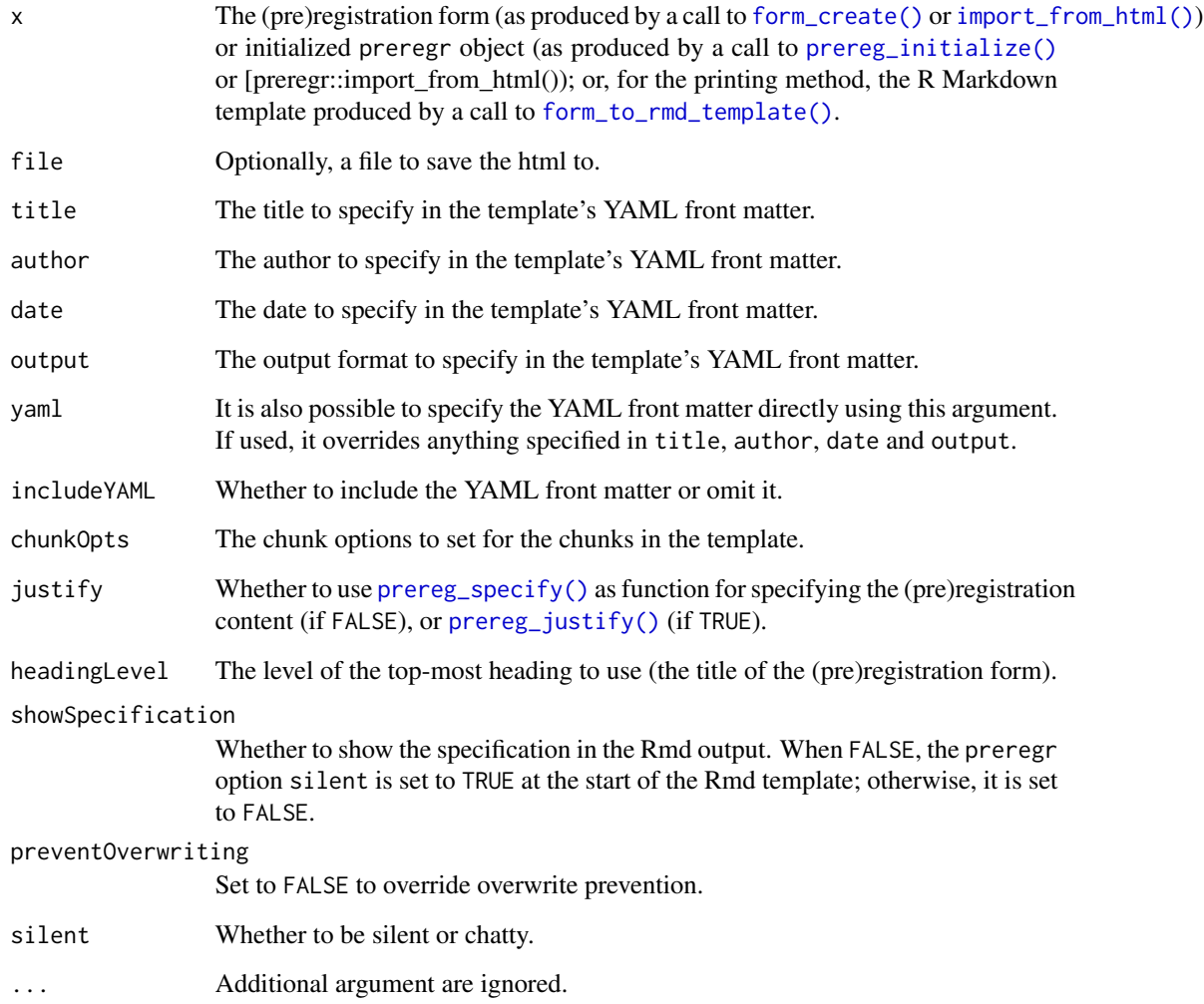

# Value

x, invisibly

```
preregr::form_create(
 title = "Example form",
 version = "0.1.0") |>
 preregr::form_to_rmd_template();
```
<span id="page-18-0"></span>

# Description

Export a (pre)registration form to an Excel spreadsheet

# Usage

form\_to\_xlsx(x, file)

# Arguments

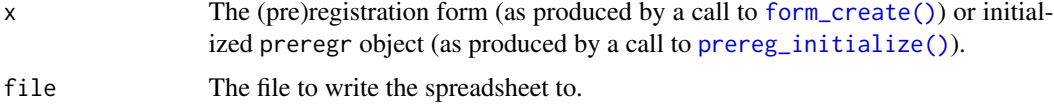

# Value

x, invisibly

heading *Print a heading*

# Description

This is just a convenience function to print a markdown or HTML heading at a given 'depth'.

# Usage

```
heading(
  ...,
 headingLevel = ufs::opts$get("defaultHeadingLevel"),
 output = "markdown",
  cat = TRUE)
```
# Arguments

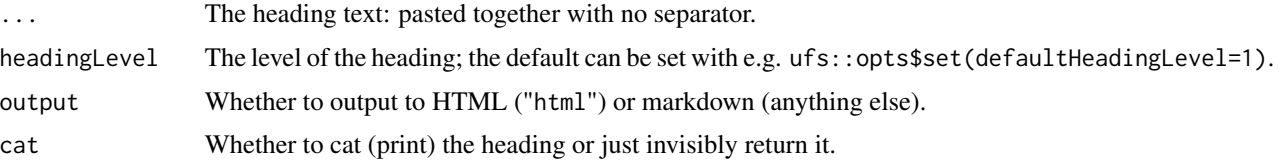

# Value

The heading, invisibly.

# Examples

```
heading("Hello ", "World", headingLevel=5);
### This produces: "\n\n##### Hello World\n\n"
```
<span id="page-19-1"></span>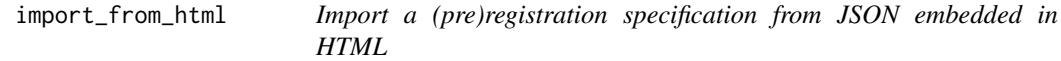

# Description

Import a (pre)registration specification from JSON embedded in HTML

# Usage

```
import_from_html(x, select = 1)
```
#### Arguments

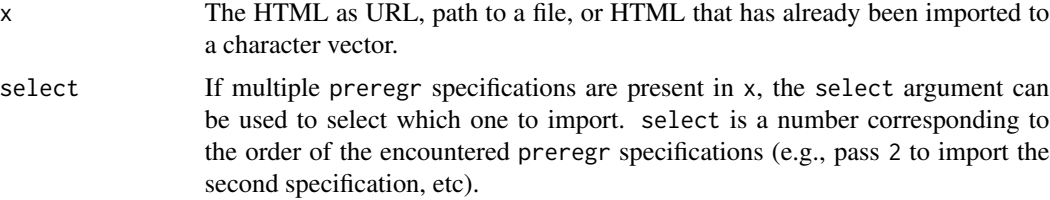

# Value

The (pre)registration specification.

```
### Note that this example writes to a local file!
### Temporary file to save to
tmpFile <- tempfile(fileext = ".html");
### Load an example (pre)registration specification
data("examplePrereg_1", package = "preregr");
### Save it to an HTML file
preregr::prereg_spec_to_html(
 examplePrereg_1,
 file = tmpFile
```
<span id="page-19-0"></span>

```
number_as_xl_date 21
```

```
);
### Import the example again
importedPreregr <-
  preregr::import_from_html(
    tmpFile
  );
### Show the result
preregr::prereg_show_item_completion(
  importedPreregr,
  section="metadata"
);
```
number\_as\_xl\_date *Convert a number to a date using Excel's system*

# Description

Convert a number to a date using Excel's system

# Usage

number\_as\_xl\_date(x)

#### Arguments

x The number(s)

# Value

The date(s)

# Examples

preregr::number\_as\_xl\_date(44113);

#### <span id="page-21-0"></span>Description

The preregr::opts object contains three functions to set, get, and reset options used by the preregr package. Use preregr::opts\$set to set options, preregr::opts\$get to get options, or preregr::opts\$reset to reset specific or all options to their default values.

#### Usage

opts

#### Format

An object of class list of length 4.

#### Details

It is normally not necessary to get or set preregr options.

The following arguments can be passed:

... For preregr::opts\$set, the dots can be used to specify the options to set, in the format option = value, for example, utteranceMarker = "\n". For preregr::opts\$reset, a list of options to be reset can be passed.

option For preregr::opts\$set, the name of the option to set.

default For preregr::opts\$get, the default value to return if the option has not been manually specified.

The following options can be set:

quridPrefix The prefix for quasi-unique record identifiers (QURIDs).

Two Second item

# Examples

```
### Get the default "silence versus chattiness" setting
preregr::opts$get(silent);
```
### Set it to show all messages preregr::opts\$set(silent = FALSE);

### Check that it worked preregr::opts\$get(silent);

### Reset this option to its default value preregr::opts\$reset(silent);

```
### Check that the reset worked, too
preregr::opts$get(silent);
```
<span id="page-22-1"></span>prereg\_initialize *Initialize a (pre)registration*

# Description

To initialize a (pre)registration, pass the URL to a Google Sheet holding the (pre)registration form specification (in preregr format), see the ["Creating a form from a spreadsheet"](https://r-packages.gitlab.io/preregr/articles/creating_form_from_spreadsheet.html) vignette), the path to a file with a spreadsheet holding such a specification, or a loaded or imported preregr (pre)registration form.

#### Usage

```
prereg_initialize(x, initialText = "Unspecified")
```
# Arguments

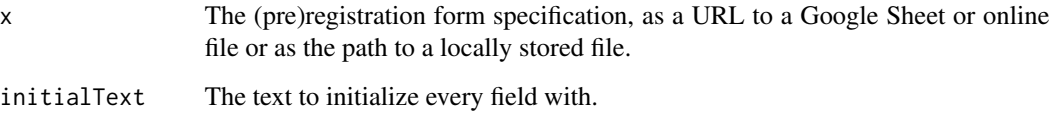

# Details

For an introduction to working with preregr (pre)registrations, see the ["Specifying preregistration](https://r-packages.gitlab.io/preregr/articles/specifying_prereg_content.html) [content"](https://r-packages.gitlab.io/preregr/articles/specifying_prereg_content.html) vignette.

# Value

The empty (pre)registration specification.

```
preregr::prereg_initialize(
  "inclSysRev_v0_92"
);
```
<span id="page-23-1"></span><span id="page-23-0"></span>

# Description

Justify (and optionally specify) the content for one or more (pre)registration items

#### Usage

```
prereg_justify(
 x,
  item,
 decision = NULL,
  justification = NULL,
 assertion = NULL,
  source = NULL,
  content = NULL,
  append = TRUE,validate = TRUE,
  requireValidContent = TRUE,
  silent = preregr::opts$get("silent")
)
```
# Arguments

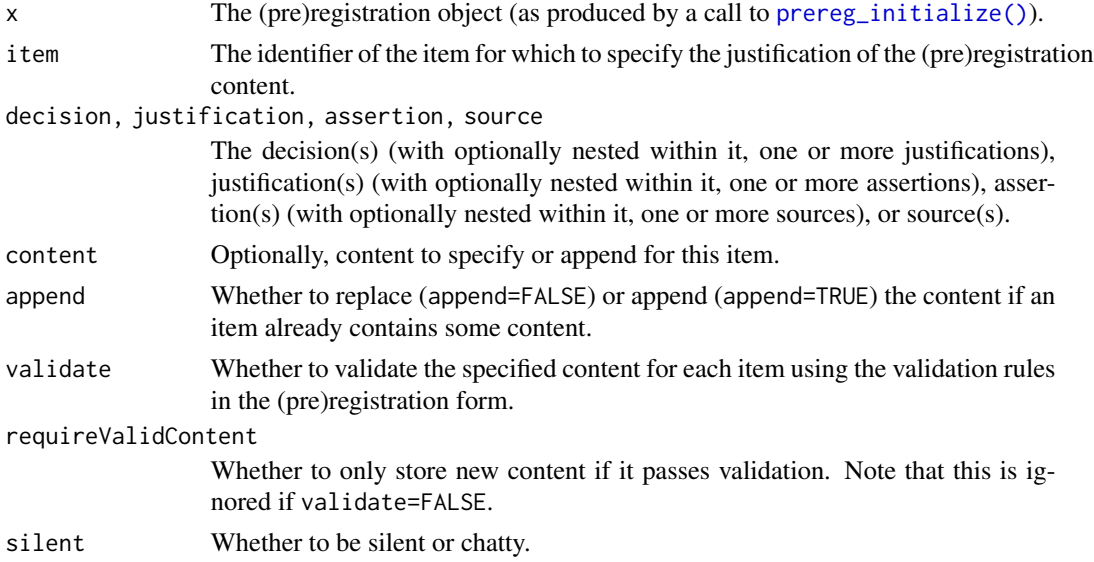

# Value

x, invisibly

#### <span id="page-24-0"></span>Examples

```
### Start with an empty form, then specify and justify
### content for an item.
preregExampl <-
  preregr::prereg_initialize(
    "inclSysRev_v0_92"
  ) |>
   preregr::prereg_justify(
      item = "title",
      content = "Example title",
      decision = "We decide to call this study 'Example title'.",
      justification = "It seems a fitting title for an example."
    ) |>preregr::prereg_show_item_completion(
      section="metadata"
   );
```
<span id="page-24-1"></span>prereg\_knit\_item\_content

*Knit the specified content for the items in a (pre)registration into an Rmd file*

#### Description

This function inserts the specified content for the items in a (pre)registration, or in one or more sections, into an R Markdown file.

#### Usage

```
prereg_knit_item_content(x, section = NULL, headingLevel = 2)
```
#### Arguments

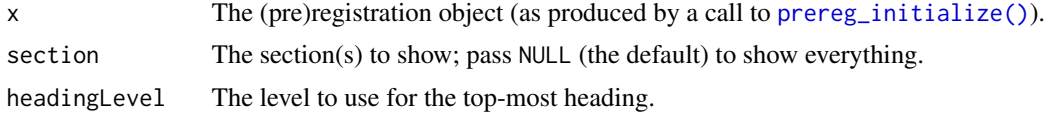

#### Value

x, invisibly

```
### Load an example (pre)registration specification
data("examplePrereg_1", package = "preregr");
### Knit the contents of the "metadata" section
### as an R Markdown partial
```

```
examplePrereg_1 |>
 preregr::prereg_knit_item_content(
   section="metadata"
 );
```
prereg\_next\_item *Show the next item to specify content for*

# Description

This function shows the next item (or items) in a (pre)registration for which to specify content (searching through all sections or through a selection of sections).

# Usage

prereg\_next\_item(x, nrOfItems = 1, section = NULL)

## Arguments

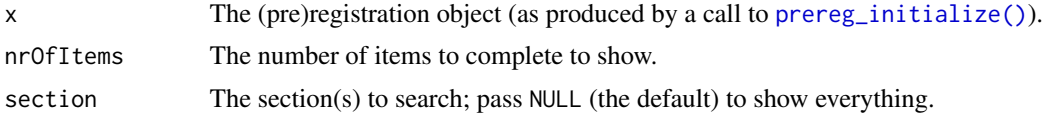

#### Value

x, invisibly

```
### Load an example (pre)registration specification
data("examplePrereg_1", package = "preregr");
### Check next item
examplePrereg_1 |>
 preregr::prereg_next_item();
### Specify content for this item
examplePrereg_1 <-
 preregr::prereg_specify(
   examplePrereg_1,
   funding = past@("No funding. There's never any ",
      "funding for this kind of stuff."
   )
 );
### Get the next three items
preregr::prereg_next_item(
 examplePrereg_1,
```
<span id="page-25-0"></span>

<span id="page-26-0"></span>nrOfItems = 3 );

prereg\_show\_item\_completion

```
Show which items in a (pre)registration have been completed
```
# Description

This function shows which items in a (pre)registration, or in one or more sections, have been completed - or, more accurately, contain at least some content that is different from the default content.

#### Usage

```
prereg_show_item_completion(x, section = NULL)
```
## Arguments

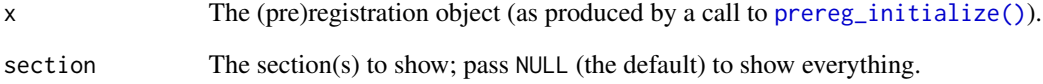

# Value

x, invisibly

# Examples

```
### Load an example (pre)registration specification
data("examplePrereg_1", package = "preregr");
### Show which items were completed
examplePrereg_1 |>
 preregr::prereg_show_item_completion(
    section="metadata"
```
);

```
prereg_show_item_content
```
*Show the specified content for the items in a (pre)registration*

# Description

This function shows the specified content for the items in a (pre)registration, or in one or more sections.

#### Usage

```
prereg_show_item_content(x, section = NULL)
```
#### Arguments

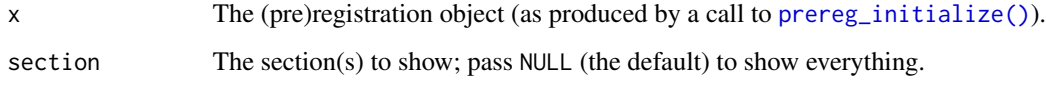

#### Value

x, invisibly

# Examples

```
### Load an example (pre)registration specification
data("examplePrereg_1", package = "preregr");
### Show the item content for the "metadata" section
examplePrereg_1 |>
  preregr::prereg_show_item_content(
    section="metadata"
  );
```
<span id="page-27-1"></span>prereg\_specify *Specify the content for one or more (pre)registration items*

# Description

Specify the content for one or more (pre)registration items

# prereg\_specify 29

# Usage

```
prereg_specify(
 x,
  ...,
 append = TRUE,validate = TRUE,
 requireValidContent = TRUE,
 silent = preregr::opts$get("silent")
\mathcal{L}
```
# Arguments

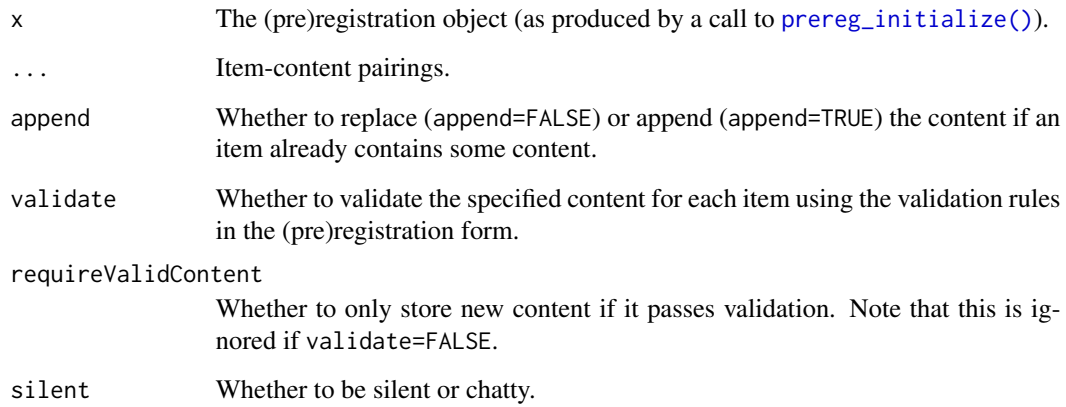

#### Value

x, invisibly

```
### Load an example (pre)registration specification
data("examplePrereg_1", package = "preregr");
### Specify some fields and show the results
examplePrereg_1 |>
  preregr::prereg_specify(
    tasks_and_roles = "All authors contributed equally",
   nonExistent_item = "This can't be stored anywhere",
   start_date = "2021-9-01"
  ) |>
  preregr::prereg_show_item_completion(
   section="metadata"
  );
```
<span id="page-29-0"></span>prereg\_spec\_to\_html *Convert a (pre)registration specification to html*

#### Description

Use this function to export your (pre)registration specification to an HTML file. To instead embed it in an R Markdown file, use [prereg\\_knit\\_item\\_content\(\)](#page-24-1).

## Usage

```
prereg_spec_to_html(
 x,
  file = NULL,
  section = NULL,
 headingLevel = 1,
  silent = preregr::opts$get("silent")
)
```
# Arguments

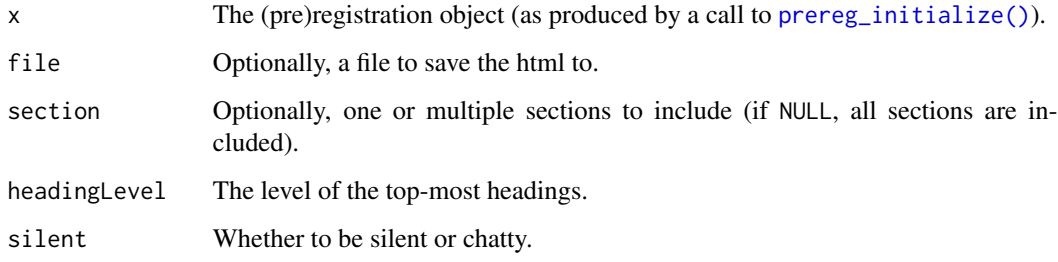

#### Value

The produced HTML, which will print in the viewer in RStudio.

```
### Load an example (pre)registration specification
data("examplePrereg_1", package = "preregr");
### Convert it to HTML and show the result
preregr::prereg_spec_to_html(
  examplePrereg_1
);
```
<span id="page-30-0"></span>prereg\_spec\_to\_pdf *Convert a (pre)registration specification to PDF*

#### Description

Use this function to export your (pre)registration specification to a PDF file. To embed it in an R Markdown file, use [prereg\\_knit\\_item\\_content\(\)](#page-24-1) instead.

# Usage

```
prereg_spec_to_pdf(
  x,
  file,
  author = NULL,section = NULL,
 headingLevel = 1,
  silent = preregr::opts$get("silent")
)
```
#### Arguments

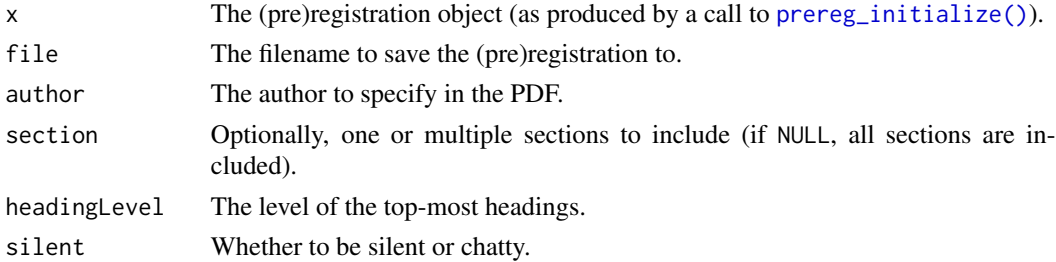

#### Value

x, invisibly

```
### Use a temporary file to write to
tmpFile <- tempfile(fileext = ".pdf");
### Load an example (pre)registration specification
data("examplePrereg_1", package = "preregr");
preregr::prereg_spec_to_pdf(
  examplePrereg_1,
  file = tmpFile
);
```
<span id="page-31-0"></span>

# Description

idSlug is a convenience function with swapped argument order.

# Usage

```
randomSlug(x = 10, id = NULL, chars = c(letters, LETTERS, 0:9))
```

```
idslug(id = NULL, x = 10, chars = c(leftters, LETTERS, 0:9))
```
# Arguments

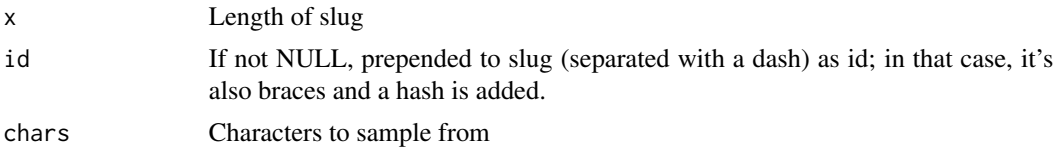

# Value

A character value.

# Examples

```
randomSlug();
idSlug("identifier");
```
rbind\_dfs *Simple alternative for rbind.fill or bind\_rows*

# Description

Simple alternative for rbind.fill or bind\_rows

# Usage

rbind\_dfs(x, y, clearRowNames = TRUE)

# Arguments

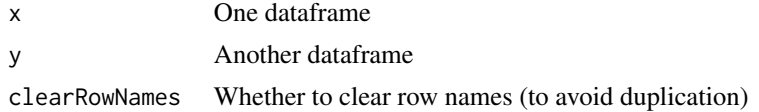

# <span id="page-32-0"></span>rbind\_df\_list 33

# Value

The merged dataframe

#### Examples

```
rbind_dfs(Orange, mtcars);
```
rbind\_df\_list *Bind lots of dataframes together rowwise*

# Description

Bind lots of dataframes together rowwise

# Usage

```
rbind_df_list(x)
```
# Arguments

x A list of dataframes

# Value

A dataframe

# Examples

rbind\_df\_list(list(Orange, mtcars, ChickWeight));

read\_spreadsheet *Convenience function to read spreadsheet-like files*

# Description

Currently reads spreadsheets from Google Sheets or from xlsx, csv, or sav files. Normally, you don't use this, but instead you use [form\\_fromSpreadsheet\(\)](#page-8-1).

# Usage

```
read_spreadsheet(
 x,
  sheet = NULL,
 columnDictionary = NULL,
 localBackup = NULL,
  exportGoogleSheet = FALSE,
  flattenSingleDf = FALSE,
  xlsxPkg = c("rw_xl", "openxlsx", "XLConnect"),
 failQuietly = FALSE,
  silent = preregr::opts$get("silent")
)
```
# Arguments

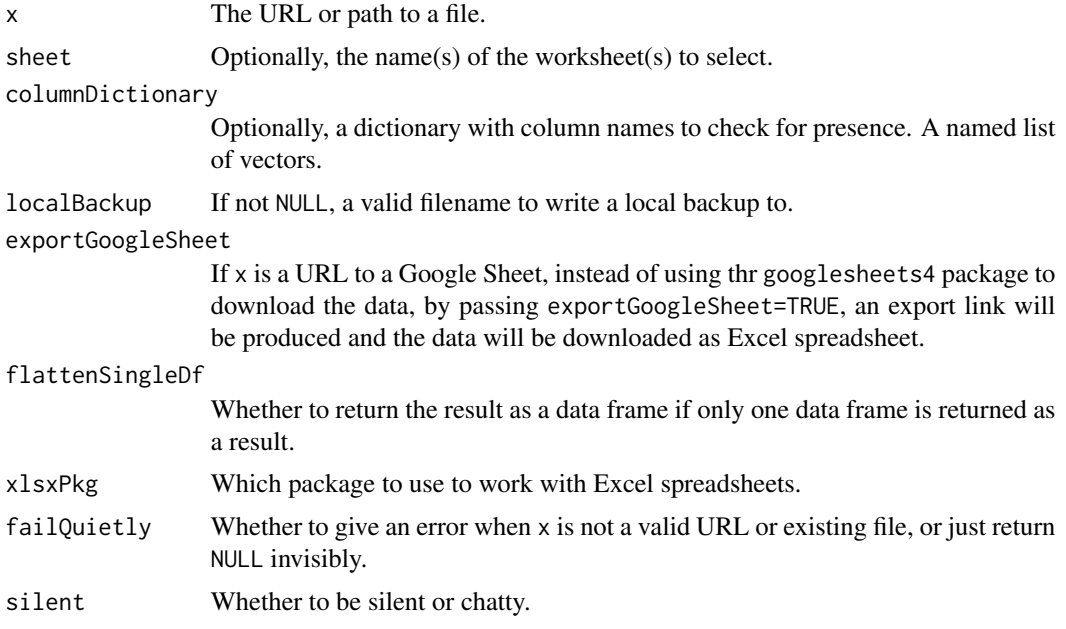

#### Value

A list of dataframes, or, if only one data frame was loaded and flattenSingleDf is TRUE, a data frame.

```
### Note that this example requires an internet connection!
read_spreadsheet(
  paste0(
    "https://docs.google.com/",
    "spreadsheets/d/",
    "1bHDzpCu4CwEa5_3_q_9vH2691XPhCS3e4Aj_HLhw_U8"
```
#### <span id="page-34-0"></span>repeatStr 35

) );

# repeatStr *Repeat a string a number of times*

# Description

Repeat a string a number of times

#### Usage

repeatStr( $n = 1$ , str = " ")

# Arguments

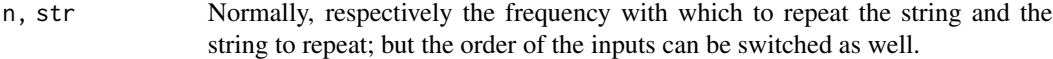

## Value

A character vector of length 1.

# Examples

```
### 10 spaces:
repStr(10);
### Three euro symbols:
repStr("\u20ac", 3);
```

```
serialized_data_to_dfs
```
*In an object imported from YAML or JSON, convert some elements to dataframes*

# Description

In an object imported from YAML or JSON, convert some elements to dataframes

#### Usage

```
serialized_data_to_dfs(x)
```
#### <span id="page-35-0"></span>Arguments

x The just imported (pre)registration specification

# Value

The restructured object

serialize\_df *"Serialize" a data frame or (pre)registration specification*

# Description

When exporting a (pre)registration specification to YAML or JSON, the most human-readable format differs from the way data frames are comprised of lists. Data frames are lists that are bound together as columns; and so, when saving a data frame to YAML or JSON, the data in each column is combined (e.g. first all item identifiers, then all item labels, then all item descriptions, etc). However, for humans, it makes more sense to have all data belonging to the same item close together. These functions do that processing.

# Usage

```
serialize_df(x, idCol = NULL)
```

```
structure_for_serialization(x)
```
#### Arguments

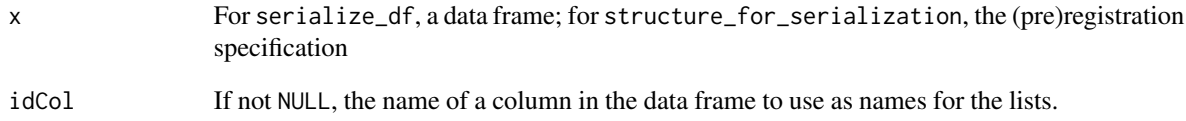

# Value

The restructured list

<span id="page-36-0"></span>

#### Description

These functions can be used to programmatically construct decision, justifications, assertions, and sources using the justifier package.

# Usage

```
source(label, description = NULL, type = NULL, id = NULL, xdoi = NULL, ...)
assert(label, description = "", type = NULL, id = NULL, source = NULL, ...)justify(label, description = ", type = NULL, id = NULL, assertion = NULL, ...)
decide(
 label,
 description = NULL,
 type = NULL,
 id = NULL,alternatives = NULL,
  justification = NULL,
  ...
)
```
# Arguments

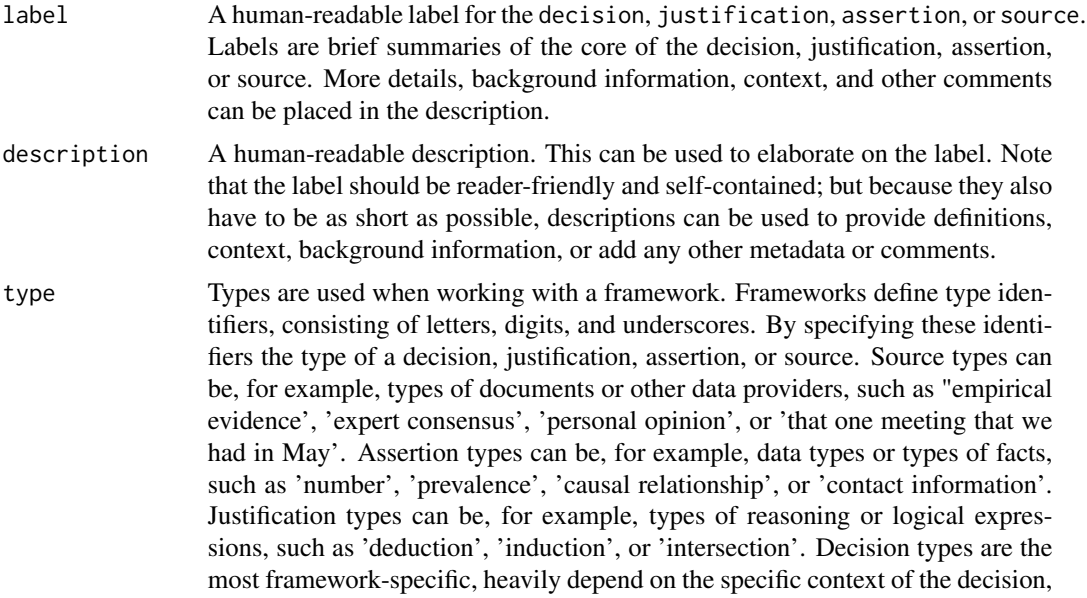

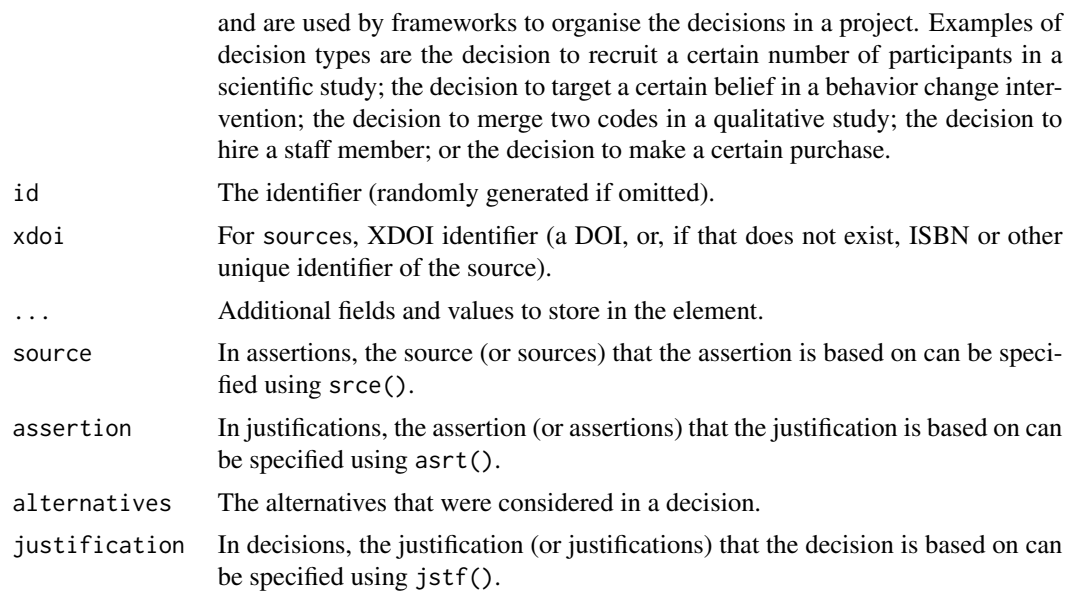

#### Value

The generated object.

```
### Programmatically create a partial justification object
exampleAssertion <-
  preregr::assert(
    "This is an assertion",
   source = c(preregr::source('This is a first source'),
      preregr::source('This is a second source')));
### Programmatically create a justification with two assertions
### but without sources
exampleJustification <-
  preregr::justify(
   "Icecream will make me feel less fit",
   assertion = c(preregr::assert('Icecream is rich in energy'),
     preregr::assert('Consuming high-energy foods makes me feel less fit')
   ),
   weight = -.5);
### Show it
exampleJustification;
### Programmatically create a simple decision
simpleDecision <-
  preregr::decide(
```
#### source 39

```
"decision",
    justification = preregr::jstf(
     "justification",
      assertion = exampleAssertion
   )
 );
### Programmatically create a justification object for a full decision
fullJustifierObject <-
 preregr::decide(
    "I decide to go get an icecream",
    justification = c(
      preregr::justify(
        "Having an icecream now would make me happy",
        assertion = c(preregr::assert(
            "Decreasing hunger increases happiness",
            source = preregr::source(
              "My past experiences"
            )
          ),
          preregr::assert(
           "I feel hungry",
            source = preregr::source(
              "Bodily sensations"
            )
          \lambda),
       weight = 1
      ),
      exampleJustification,
      preregr::justify(
        "I can afford to buy an icecream.",
        assertion = c(preregr::assert(
            "My bank account balance is over 300 euro.",
            source = preregr::source(
              "My bank app"
            )
          ),
          preregr::assert(
            "I need to keep at least 100 euro in my bank account.",
            source = preregr::source(
              "Parental advice"
            )
         )
       ),
       weight = .3\lambda)
 );
```
### Show the full object

```
fullJustifierObject;
### Combine both into a list of decisions
twoDecisions <-
 c(simpleDecision,
    fullJustifierObject);
### Show the combination
twoDecisions;
```
validate\_value *Validate a value*

#### Description

This function validates a value. Before validation, it checks the validation expression and optionally performs replacements, where the replacement strings (delimited by the validation replacement delimiters, by default, {{ and }}) are replaced by the first valid corresponding value from the replacementSources (working through those sources consecutively, i.e. only looking in the second one of the first one doesn't contain a valid value for the relevant replacement string, valid being defined as a value that is not NULL or NA and has, after being trimmed of whitespace, a nonzero length).

#### Usage

```
validate_value(
  VALUE,
  validations,
  replacementSources,
  errorMessages,
  convert_bipiped = TRUE
)
```
#### Arguments

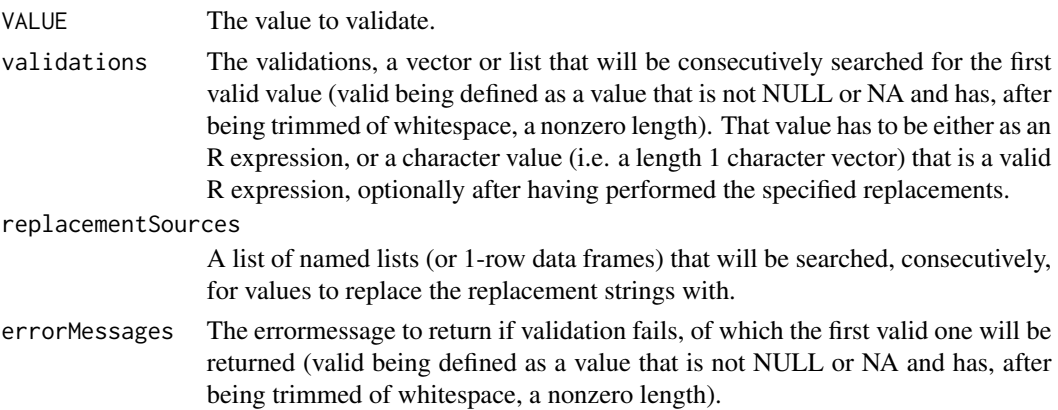

<span id="page-39-0"></span>

#### <span id="page-40-0"></span> $\text{vec}$ Xt  $\text{vec}$

convert\_bipiped

Whether to first run [bipiped\\_value\\_to\\_vector\(\)](#page-2-1) on the replacment values.

# Details

To change the validation replacement delimiters, use preregr::opts\$set(validation\_replacementDelimiters  $= c("{\{}'', "}{\})$ "));.

# Value

The message resulting from the validation (i.e. an error or "").

### Examples

```
### Set some validation variables
validationStatement <-
  paste(
    "is.na(VALUE) ||",
    "(VALUE %in% {{validValues}}) ||",
    "(VALUE %in% {{testField}})"
  );
replacementSources <-
  list(
   list(validValues = '"testValue" || "anotherValue"'),
   list(testField = "Yet another testvalue")
  );
errorMessages <-
  "No valid test value passed!";
### Run a passing validation
preregr::validate_value(
  "testValue",
  validations = validationStatement,
  replacementSources = replacementSources,
  errorMessages = errorMessages
);
### Run a failing validation
preregr::validate_value(
  "A testvalue that won't pass",
  validations = validationStatement,
  replacementSources = replacementSources,
  errorMessages = errorMessages
);
```
vecTxt *Easily parse a vector into a character value*

42 vecTxt

# Description

Easily parse a vector into a character value

# Usage

```
vecTxt(
  vector,
  delimiter = ", ",
  useQuote = ",
  firstDelimiter = NULL,
  lastDelimiter = " & ",
  firstElements = 0,
  lastElements = 1,
  lastHasPrecedence = TRUE,
  colFun = NULL
\mathcal{L}
```
vecTxtQ(vector, useQuote = "'", ...)

# Arguments

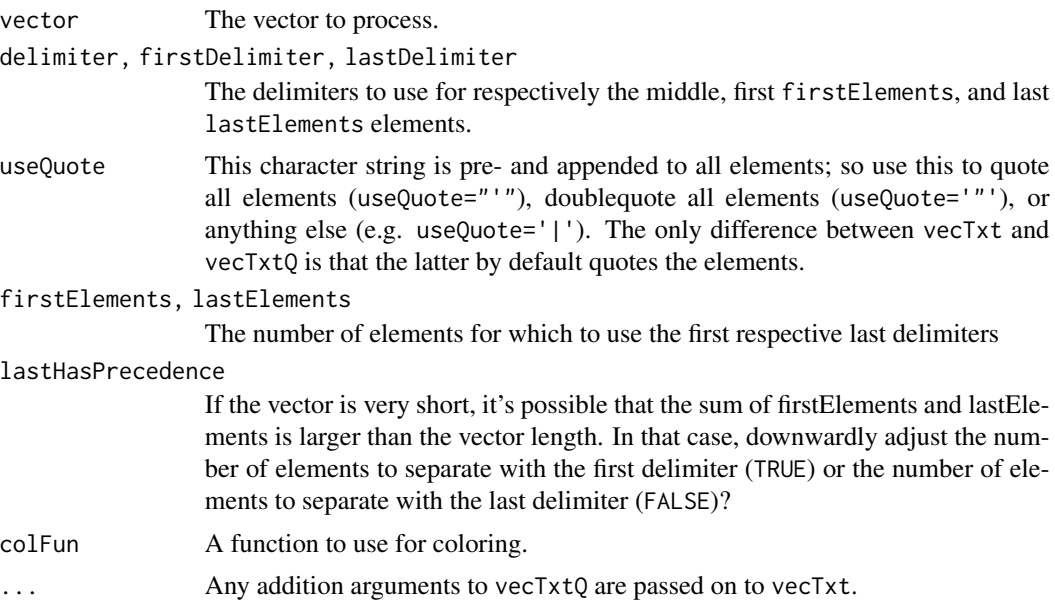

# Value

A character vector of length 1.

# Examples

vecTxtQ(names(mtcars));

<span id="page-42-0"></span>

# Description

Wrap all elements in a vector

# Usage

```
wrapVector(x, width = 0.9 * getOption("width"), sep = "\\n", ...)
```
# Arguments

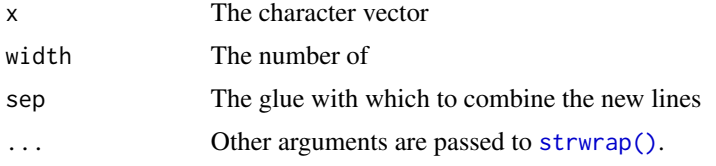

#### Value

A character vector

# Examples

```
res <- wrapVector(
  c(
   "This is a sentence ready for wrapping",
   "So is this one, although it's a bit longer"
  ),
  width = 10);
print(res);
cat(res, sep="\n");
```
yaml\_to\_prereg\_spec *Convert a (pre)registration specification from YAML or JSON*

# Description

Convert a (pre)registration specification from YAML or JSON

# Usage

yaml\_to\_prereg\_spec(x)

# Arguments

x The YAML or JSON as character vector, or a path to a file containing the YAML or JSON.

# Value

The imported object.

```
### Get path to example file
examplePreregFile <-
  system.file(
    "extdata",
    "preregr-spec-example1.yml",
   package = "preregr"
  );
### Load it and show which items are completed
```

```
preregr::yaml_to_prereg_spec(
  examplePreregFile
) |>
  preregr::prereg_show_item_completion();
```
# <span id="page-44-0"></span>**Index**

∗ datasets examplePrereg\_1, [4](#page-3-0) form\_almostEmptyForm, [8](#page-7-0) form\_generalPurpose\_v1\_1, [10](#page-9-0) form\_inclSysRev\_v0\_92, [11](#page-10-0) form\_OSFprereg\_v1, [12](#page-11-0) form\_prereg2D\_v1, [13](#page-12-0) form\_preregQE\_v0\_94, [13](#page-12-0) form\_prpQuant\_v1, [14](#page-13-0) opts, [22](#page-21-0) asrt *(*source*)*, [37](#page-36-0) assert *(*source*)*, [37](#page-36-0) bipiped\_value\_to\_vector, [3](#page-2-0) bipiped\_value\_to\_vector(), *[41](#page-40-0)* bipiped\_values\_to\_vector *(*bipiped\_value\_to\_vector*)*, [3](#page-2-0) cat, *[4](#page-3-0)* cat0, [4](#page-3-0) dcsn *(*source*)*, [37](#page-36-0) decide *(*source*)*, [37](#page-36-0) decision *(*source*)*, [37](#page-36-0) examplePrereg\_1, [4](#page-3-0) first\_valid\_value, [5](#page-4-0) form\_add\_instruction, [6](#page-5-0) form\_add\_item *(*form\_add\_instruction*)*, [6](#page-5-0) form\_add\_section *(*form\_add\_instruction*)*, [6](#page-5-0) form\_almostEmptyForm, [8](#page-7-0) form\_create, [8](#page-7-0) form\_create(), *[6](#page-5-0)*, *[12](#page-11-0)*, *[14,](#page-13-0) [15](#page-14-0)*, *[18,](#page-17-0) [19](#page-18-0)* form\_fromSpreadsheet, [9](#page-8-0) form\_fromSpreadsheet(), *[33](#page-32-0)* form\_generalPurpose\_v1 *(*form\_generalPurpose\_v1\_1*)*, [10](#page-9-0) form\_generalPurpose\_v1\_1, [10](#page-9-0)

form\_inclSysRev\_v0\_92, [11](#page-10-0) form\_knit, [11](#page-10-0) form\_OSFprereg\_v1, [12](#page-11-0) form\_prereg2D\_v1, [13](#page-12-0) form\_preregQE\_v0\_93 *(*form\_preregQE\_v0\_94*)*, [13](#page-12-0) form\_preregQE\_v0\_94, [13](#page-12-0) form\_prpQuant\_v1, [14](#page-13-0) form\_show, [14](#page-13-0) form\_to\_html, [15](#page-14-0) form\_to\_json, [16](#page-15-0) form\_to\_rmd\_template, [17](#page-16-0) form\_to\_rmd\_template(), *[18](#page-17-0)* form\_to\_xlsx, [19](#page-18-0) forms, [5](#page-4-0) get *(*opts*)*, [22](#page-21-0) heading, [19](#page-18-0) idSlug *(*randomSlug*)*, [32](#page-31-0) import\_from\_html, [20](#page-19-0) import\_from\_html(), *[18](#page-17-0)* jstf *(*source*)*, [37](#page-36-0) justify *(*source*)*, [37](#page-36-0) number\_as\_xl\_date, [21](#page-20-0) opts, [22](#page-21-0) prereg\_initialize, [23](#page-22-0) prereg\_initialize(), *[10](#page-9-0)*, *[12](#page-11-0)*, *[15,](#page-14-0) [16](#page-15-0)*, *[18,](#page-17-0) [19](#page-18-0)*, *[24](#page-23-0)[–31](#page-30-0)* prereg\_justify, [24](#page-23-0) prereg\_justify(), *[18](#page-17-0)* prereg\_knit\_item\_content, [25](#page-24-0) prereg\_knit\_item\_content(), *[30,](#page-29-0) [31](#page-30-0)* prereg\_next\_item, [26](#page-25-0) prereg\_show\_item\_completion, [27](#page-26-0)

prereg\_show\_item\_content, [28](#page-27-0)

```
30
prereg_spec_to_json
(form_to_json
)
, 16
prereg_spec_to_pdf
, 31
prereg_spec_to_yaml
(form_to_json
)
, 16
prereg_specify
, 28
prereg_specify()
, 18
print.preregr_json
(form_to_json
)
, 16
print.preregr_rmd_template (form_to_rmd_template
)
, 17
print.preregr_yaml
(form_to_json
)
, 16
randomSlug
, 32
rbind_df_list
, 33
```
rbind\_dfs , [32](#page-31-0) read\_spreadsheet , [33](#page-32-0) repeatStr , [35](#page-34-0) repStr *(*repeatStr *)* , [35](#page-34-0) reset *(*opts *)* , [22](#page-21-0)

```
serialize_df
, 36
serialized_data_to_dfs
, 35
set
(opts
)
, 22
37
srce
(source
)
, 37
structure_for_serialization (serialize_df), 36
strwrap()
, 43
```
validate\_value , [40](#page-39-0) vecTxt , [41](#page-40-0) vecTxtQ *(*vecTxt *)* , [41](#page-40-0)

wrapVector , [43](#page-42-0)

yaml\_to\_prereg\_spec , [43](#page-42-0)